# MeL Toolkit

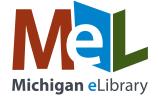

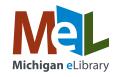

### **DEAR LIBRARY STAFF,**

Welcome to the MeL Marketing Toolkit Guide! We all know that the MeL eResources provide a wealth of information at our patrons' fingertips. But we also know that it can be hard to get them in the habit of seeking knowledge from the MeL eResources when we are all conditioned to use Internet search engines.

This toolkit guide will teach you how to use a set of marketing and communication tools developed especially to help public library staff promote the MeL eResources. The idea is simple: the more we can share the benefits of the MeL eResources with our patrons, the more likely they will be to use them.

If you need some support, please contact Liz Breed at breedl@michigan.gov or 517-335-1497.

If you need additional help learning how to use MeL, please visit https://mel.org/staff.

See you in the eResources!

The Michigan eLibrary Team

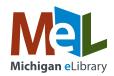

When you need to announce a special MeL program, highlight your favorite MeL database or create a quick how-to sheet for your patrons, you can use the MeL print assets! We've even created a bookmark and a notepad template for you. Everything can be printed in-house for small projects or sent to an outside printer for larger projects.

Microsoft Word files should be easy to edit and customize as needed for most library staff. If you have Adobe Acrobat DC, you can also choose to edit the PDFs. Native design files are also available for libraries using Adobe InDesign and/or Adobe Photoshop.

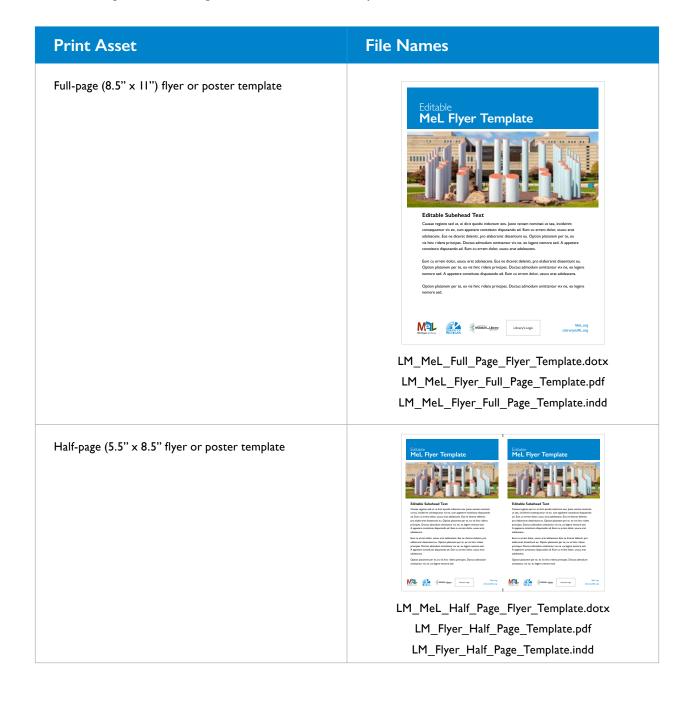

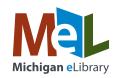

| Print Asset                                        | File Names                                                                                                    |
|----------------------------------------------------|----------------------------------------------------------------------------------------------------|
| Bookmark template • 5 bookmarks on 8.5" x 11" page | Find the right resources. Find the right resources. Find the right resources. Better, faster. Find the right resources. Better, faster. Find the right resources. Better, faster. Better, faster.                                                                                                    |
|                                                    | MAL MAL MAL MAL MAL MAL MAL MAL MAL MAL                                                                                                    |
|                                                    | LM_Bookmark_Template.pdf LM_Bookmark_Template.indd                                                                                                    |
| • 4 notepad sheets on 8.5" x 11" page              | MAL MA (water were transported to the party of the party of the party |
|                                                    | LM_MeL_Notepad_Template.dotx LM_MeL_Notepad_Template.pdf                                                                                                    |
|                                                    | I I I I I I I I I I I I I I I I I I I                                                                                                    |

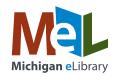

Social media is a great way to reach your patrons, but we know it's hard to come up with clever, creative posts. With that in mind, we've developed some digital assets to help! From pre-made posts to templates for you to fill in yourselves, there's something for everyone!

#### PRE-MADE eRESOURCES POSTS

Want something easy to post on your Facebook or Instagram account? These posts are all set for you. Just type in the text, insert the LearningExpress Library link, upload the graphic and hit post!

For your convenience, the following table is also provided as a Microsoft Word document: Mel\_Pre-MadeSocialPosts.docx

#### **Facebook Post Copy Instagram Post Copy Graphic and Filename** Practice makes perfect! Our Practice makes perfect! Check MeL test prep tool offers free out our free MeL test prep tool at the link in our bio, click AP practice exams. For more information, visit LearningExpress High School Library and then We can help Library, click High School Library Prepare for College. and then Prepare for College. Need #aptest #apexams you prep. help? Drop us a message! #practicetest #testprep #IMLS #learningexpresslibrary #michiganelibrary #LibraryofMichigan #IMLS LearningExpress Library Mel\_FB\_AP\_Prep.png Polish up for the ASVAB and Let us help you polish up for the ASVAB and other military exams other military exams with with our free MeL test prep tool. our free MeL test prep tool! Visit LearningExpress Library, Visit the link in our bio, click Joining the military? click Public Library, then Career Public Library, then Career We can get your Preparation, and Prepare for Preparation, and Prepare for boots on the ground. Military Exams. Message us Military Exams. for help! #military #asvab #IMLS #asvabprep #asvabstudying #practicetest #preptest #learningexpresslibrary LearningExpress Library #michiganelibrary #LibraryofMichigan #IMLS Mel FB Military.png

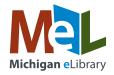

#### Instagram Post Copy Facebook Post Copy **Graphic and Filename** Let MeL help you swim to the Swim to the top of the top of the applicant pool. Visit applicant pool. Free tips at LearningExpress Library, click the link in our bio, click Public Public Library, then Job and Career Library, then Job and Career Polishing up your resume? Accelerator, and Build Resumes and Accelerator, and Build Resumes We can help you Job Letters. Message us for help! and Job Letters. stand out. #IMLS #resume #resumehelp #resumetips #learningexpresslibrary #michiganelibrary #LibraryofMichigan #IMLS LearningExpress Library Mel\_FB\_Resume.png Get ready to become a U.S. MeL's test prep tool will help you get ready to become a U.S. citizen citizen with MeL's free practice with free practice tests! Visit tests! Visit the link in our bio, LearningExpress Library, click click Public Library, then Adult Public Library, then Adult Core Core Skills, and Become a U.S. We can help you Skills, and Become a U.S. Citizen. Citizen. land it. Need help? Send us a message! #citizenship #citizenshiptest #IMLS #practicerest #preptest #learningexpresslibrary #michiganelibrary #LibraryofMichigan #IMLS LearningExpress Library Mel\_FB\_Citizen.png Let our free online MeL prep tool Craft a cover letter that stands help you craft a cover letter that out with MeL's free prep tool! stands out! Visit LearningExpress Visit the link in our bio, click Library, click Public Library, then Public Library, then Job and Job and Career Accelerator, and Career Accelerator, and Build We've got Build Resumes and Job Letters. Resumes and Job Letters. you covered. Message us for help! #coverletter #coverlettertips #IMLS #coverletterhelp #learningexpresslibrary #michiganelibrary #LibraryofMichigan #IMLS Mal LearningExpress Library Mel\_FB\_Cover\_Letter.png

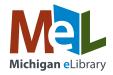

#### Instagram Post Copy Facebook Post Copy **Graphic and Filename** Get ready for cosmetology and Get ready by checking out MeL's test prep tool. Visit the other career exams with free access to MeL's test prep tool. link in our bio, click Public Taking the cosmetology exam? Visit LearningExpress Library, click Library, and then Career Public Library, and then Career Preparation to see available test We'll prime you Preparation to see available test prep tools. for success! prep tools. Message us for help! #cosmetology #IMLS #cosmetologyschool #praticetest #testprep #learningexpresslibrary #michiganelibrary Mal LearningExpress Library #LibraryofMichigan #IMLS Mel\_FB\_Cosmetology.png Check out our free resources From brushing up on study skills to finding scholarships, we have free through our MeL prep tool! resources through our MeL prep Visit the link in our bio, click tool. Visit LearningExpress Library, College Library, then Job Attending college this fall? click College Library, then Job and Career Accelerator, We'll get you and Career Accelerator, and then and then Discover Schools prepared. Discover Schools and Scholarships. and Scholarships. Need help? Drop us a message! #collegeprep #studyingtips #IMLS #scholarships #scholarshipopportunities #learningexpresslibrary LearningExpress Library #michiganelibrary #LibraryofMichigan #IMLS Mel\_FB\_College.png Shift into high gear with free test Shift into high gear with prep tools through MeL. Visit MeL's free test prep tools. LearningExpress Library, click Visit the link in our bio, click Public Library, then Career Public Library, then Career Preparation. Message us for help! Preparation. Let's hit the #IMLS #cdl #praticetest #testprep road! #learningexpresslibrary #michiganelibrary #LibraryofMichigan #IMLS LearningExpress Library Mel\_FB\_CDL.png

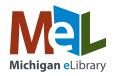

#### Facebook Post Copy **Instagram Post Copy Graphic and Filename** MeL provides free career MeL provides free career exploration tools, including a compatibility tests! Visit career compatibility test. Visit the link in our bio, click Public Library, then Job and Thinking about a new career? LearningExpress Library, click Public Library, then Job and Career Career Accelerator. Our tools can help Accelerator. Message us for help! #careerhelp direct you. #IMLS #careerdevelopment #careerchange #learningexpresslibrary #michiganelibrary #LibraryofMichigan #IMLS LearningExpress Library Mel\_FB\_New\_Career.png Prepare for your cap and gown Prepare for your cap and moment by trying our free practice gown moment with MeL's tests. Visit LearningExpress Library, free practice tests. Visit the link click Public Library, then High in our bio, click Public Library, School Equivalency Center. Need then High School Equivalency Let's help you help? Drop us a message! Center. ace it. #IMLS #ged #praticetest #testprep #learningexpresslibrary #michiganelibrary #LibraryofMichigan #IMLS LearningExpress Library Mel\_FB\_GED.png Let us help you shine! Our online Let us help you shine! For free MeL LearningExpress Library is full tips, visit the link in our bio, of free tips! Visit LearningExpress click Public Library, then Job Library, click Public Library, then and Career Accelerator, and Job and Career Accelerator, and Prepare for an Interview. **Get polished** Prepare for an Interview. Message #interviewtips with our tools. us for help! #interviewready #freetips #IMLS #learningexpresslibrary #michiganelibrary #LibraryofMichigan #IMLS LearningExpress Library Mel\_FB\_Interview.png

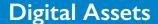

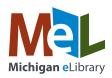

#### Facebook Post Copy **Instagram Post Copy Graphic and Filename** Stop scrolling through YouTube Find the right one for you tutorials and find the right one for with our free MeL tutorials! Visit the link in our bio, click you with our free MeL tutorials! Want to be an MS Office whiz? Visit LearningExpress Library, click Public Library, then Computer Public Library, then Computer Skills Skills Center. **Free tutorials** Center. Need help? Message us! #freetutorials #tutorials here! #IMLS #microsoftoffice #learningexpresslibrary #michiganelibrary #LibraryofMichigan #IMLS Mal LearningExpress Library Mel\_FB\_MS\_Whiz.png Our online catalog service, Our online catalog service, MeLCat, allows you to borrow MeLCat, allows you to borrow materials - books, movies, music materials - books, movies, Can't find a book? and more - from all over Michigan! music and more - from all over Visit our website to connect with Michigan! Visit our website to We'll let the "cat" MeLCat and start your search today. connect with MeLCat and start Message us for help! your search today, link in bio. out of the bag! #IMLS #melcat #learningexpresslibrary #michiganelibrary #LibraryofMichigan #IMLS Mal MeLCat Mel\_FB\_MeLCat\_graphic.png

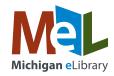

## **Pre-made Graphics and Content Prompts**

If you want to create some of your own posts using pre-made graphics and some content prompts, these tools are for you! Simply upload the graphic of your choice, then use the content prompts to write your own post. Each graphic has multiple prompts, giving you the freedom to re-use the graphics with different post copy each time.

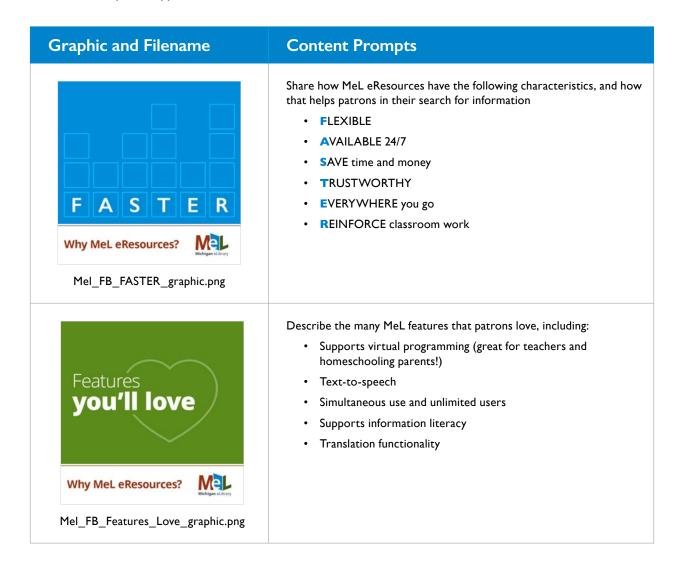

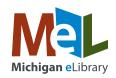

## **Pre-made Graphics and Content Prompts**

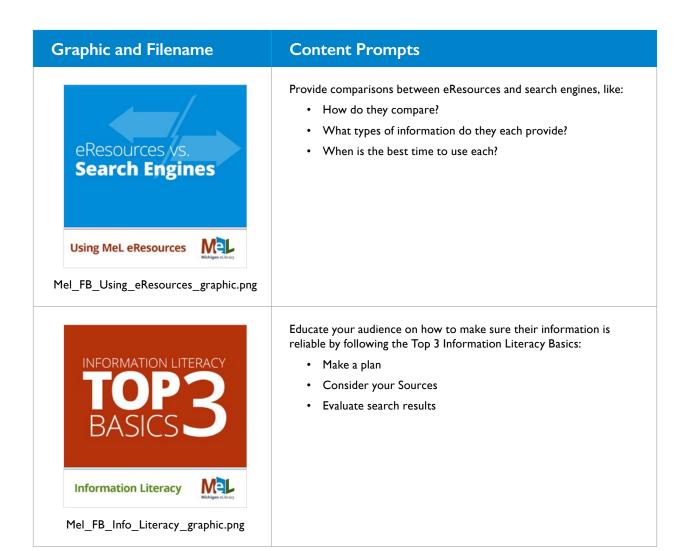

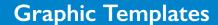

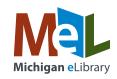

Ready to get creative on your own? MeL graphic templates give you an easy way to customize your own graphics while staying consistent with the MeL brand. If you have Adobe Photoshop you can simply edit the native design files and export your final product as a .png or .jpg. If you don't have access to Photoshop, you can use an online graphic editor like Canva.com to upload the provided .png file and lay your text over top of it.

#### **FACEBOOK ADS**

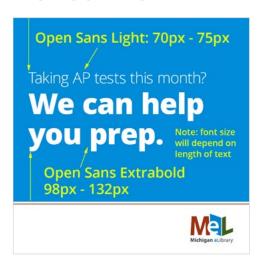

Mel\_FB\_Graphic\_example.psd

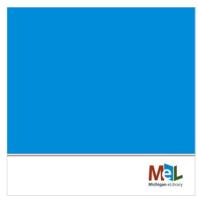

Mel\_FB\_Graphic\_Template\_ background\_blue.png

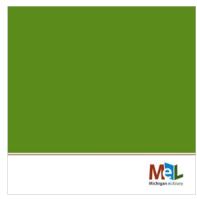

Mel\_FB\_Graphic\_Template\_ background\_green.png

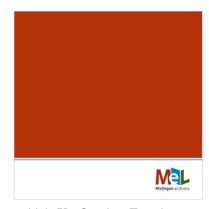

Mel\_FB\_Graphic\_Template\_ background\_red.png

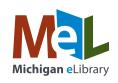

### **FACEBOOK COVER PHOTOS**

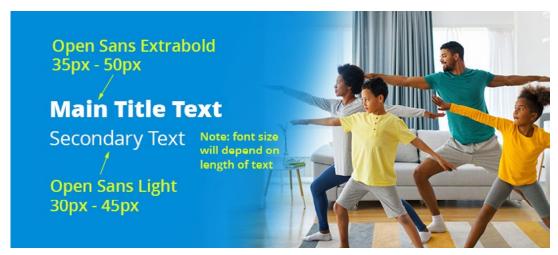

 $LM\_MeL\_FB\_Cover\_Photo\_Example.psd$ 

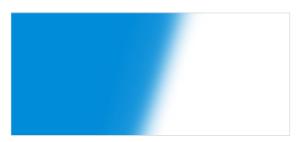

LM\_MeL\_FB\_Cover\_Photo\_Overlay\_Blue.png

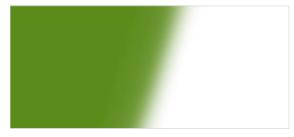

LM\_MeL\_FB\_Cover\_Photo\_Overlay\_Green.png

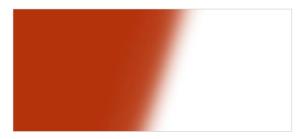

 $LM\_MeL\_FB\_Cover\_Photo\_Overlay\_Red.png$ 

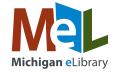

## **E-Campaign Templates**

If you use an HTML-based email program like MailChimp or Constant Contact, you can use the following assets to create a MeL-branded e-campaign. This is an excellent way to share specific MeL eResources with your patrons! The provided elements are 2x in size to accommodate high resolution (retina) displays.

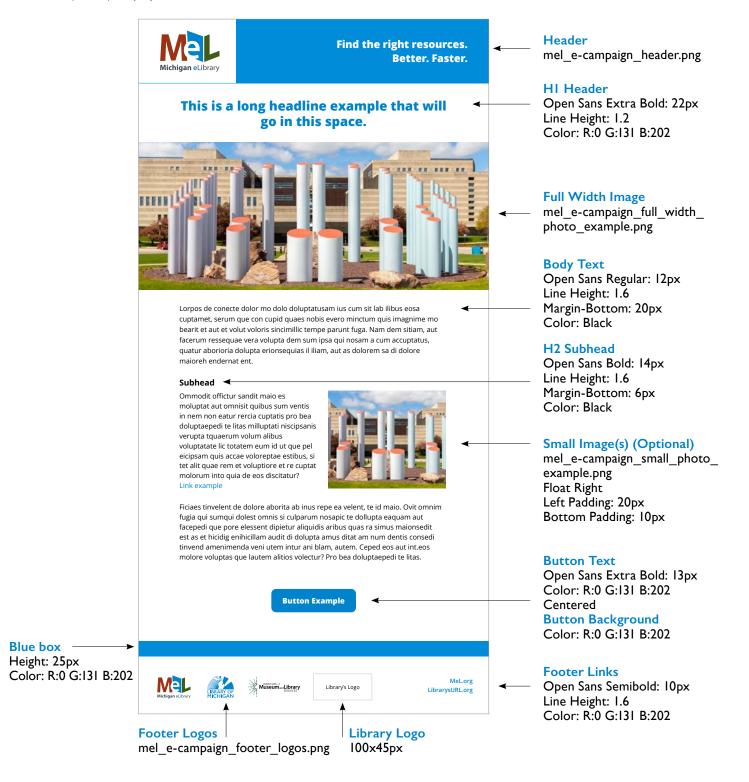

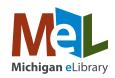

If you really want your content to pack a punch, you can take one general idea and communicate it through a variety of channels. In the following packages, we start with one of the social media posts provided earlier in this toolkit guide and expand it into an e-campaign, a blog and a press release. Each of these documents can be customized with information from your local library, giving you the chance to relate directly to your patrons and community.

## **CONTENT TOPIC**

**Career Transitions** 

### **SOCIAL MEDIA POST**

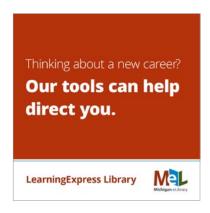

MeL provides free career exploration tools, including a career compatibility test. Visit LearningExpress Library, click Public Library, then Job and Career Accelerator. Message us for help! #IMLS

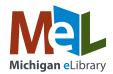

#### **BLOG**

You can post the following content on your website as a blog, customizing it as needed for your patrons and community.

### Title: Tools to Help Direct Your Career Transition

A new year always brings resolutions, from health to hobbies to budgeting. But it can also bring transitions like career changes. There are four things to think about when going through a career transition: What do you want to do? Do you have a cover letter? Is your resume updated? Are you prepared for job interviews?

Let's address those questions.

#### **Career Exploration**

Whether you want to take a different path or to advance in your current field, take the time to explore. Career exploration helps educate and identify your options. Examining your interests and skills will help to match you with an occupation that's the perfect fit for you.

#### **Cover Letter**

A cover letter is not just a formality; it is an opportunity to positively showcase why you are a good fit for the job. It allows you to make a clear connection between your experience and specific requirements that are included in the job description.

### **Resume Crafting**

While a cover letter highlights why you are a good fit for a job, a resume is essential in displaying your experience. Having a polished resume grabs a potential employer's attention by presenting your sharpest skills and accomplishments. A cover letter may pique interest, but your resume opens the door.

#### Interviewing

So your resume opened the door; however, your interview is going to sell you to a potential employer. Having good interview skills is essential to stand out amongst multiple candidates. No matter the interview style or technique, hiring managers are looking for someone who displays confidence and is articulate when sharing their experience and positioning themselves as the best person for the job.

Following these four fundamentals will help you shine!

For access to the above and more free career exploration tools, visit LearningExpress Library, click Public Library, then Job and Career Accelerator. In need of additional help? Call <<PHONE>> or email <<EMAIL>> today!

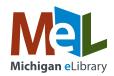

### **E-CAMPAIGN**

You can create an e-campaign using the following content and send it to your patron database. It is designed to pique interest in your blog and drive traffic to your website.

### **Subject:** Tools to Help Direct Your Career Transition

A new year always brings resolutions, from health to hobbies to budgeting. But it can also bring transitions like career changes. If you are considering making a career switch, it is important to be prepared before you get started.

Following these four fundamentals will help you shine:

- Career Exploration
- Cover Letter
- Resume Crafting
- Interviewing

#### READ MORE! [link to blog]

For access to free career exploration tools, visit LearningExpress Library, click Public Library, then Job and Career Accelerator. In need of additional help? Call << PHONE>> or email << EMAIL>> today!

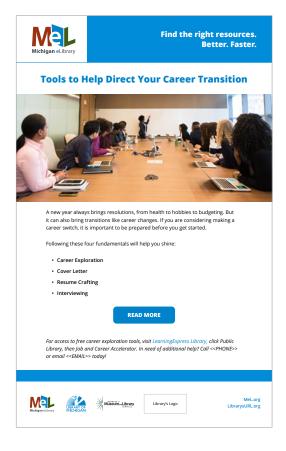

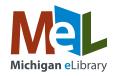

#### PRESS RELEASE

You can create a press release from the following content and send it to your local media contacts. Earned media is an effective way to communicate the value that your library brings to the community.

#### FOR IMMEDIATE RELEASE

Contact: <<NAME>>
Phone: <<PHONE>>
Email: <<EMAIL>>
Website: <<WEBSITE>>

#### LIBRARIES OFFER ERESOURCES FOR CAREER EXPLORATION

<<CITY>>, MI, <<Date>> – A new year always brings resolutions, from health to hobbies to budgeting. But it can also bring transitions like career changes. If you are considering making a switch, the staff at <<LIBRARY NAME>> are ready to help you get started.

"Career transitions can make you anxious and unsure on how to navigate," said <<NAME>>, librarian at <<LIBRARY NAME>>. "There are four questions to ask yourself as you prepare to make a career move: What do you want to do? Do you have a cover letter? Is your resume updated? Are you prepared for job interviews? Michigan eLibrary's free online tool, the LearningExpress Library, can help guide you through these questions."

Stand out amongst other candidates with these tips:

- Career Exploration Educate and identify your options. Examining your interests and skills will help match you with an occupation that's the perfect fit for you.
- Cover Letter This is an opportunity to positively showcase why you are a good fit for the job. It allows you to make a clear connection between your experience and specific requirements.
- Resume Crafting A resume is essential in displaying your experience. And a polished one grabs a potential employer's attention by presenting your sharpest skills and accomplishments.
- Interviewing This is where you sell yourself to a potential employer. It's important to display confidence and be articulate when sharing your experience, which helps to position you as the best person for the job.

For access to the above fundamentals and more free career exploration tools, visit LearningExpress Library, click Public Library, then Job and Career Accelerator.

###

For more information, please contact << NAME>> at << PHONE>>.

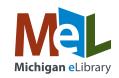

## **CONTENT PACKAGE FILES**

MeL has provided four content packages for you to use – and we hope you're inspired to use this same model to create more of your own! For ease of use, all content is compiled in the following Microsoft Word documents:

| Торіс                | File Name                                 |
|----------------------|-------------------------------------------|
| INFORMATION LITERACY | Mel_ContentPackage_CareerTransitions.docx |
| CAREER TRANSITIONS   | Mel_ContentPackage_InfoLiteracy.docx      |
| SUMMER FUN           | Mel_ContentPackage_SummerFun.docx         |
| BACK TO SCHOOL       | Mel_ContentPackage_BackToSchool.docx      |

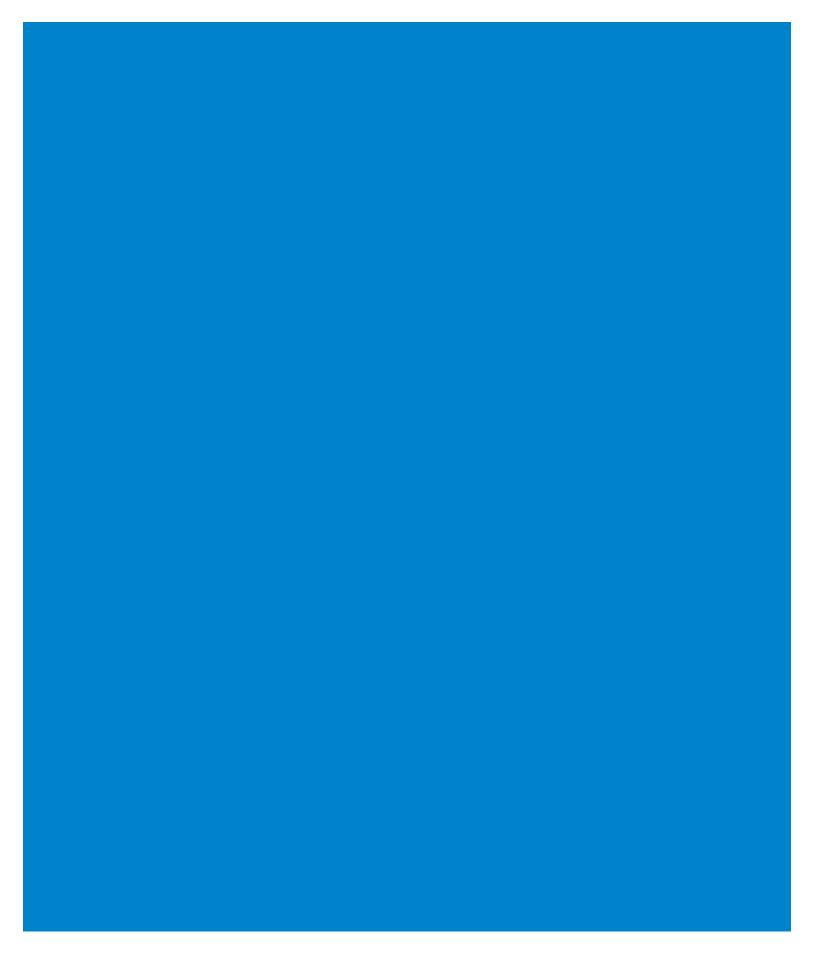

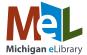

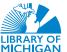

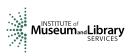